# Arrays (Felder/Vektoren)

- Zusammenfassung mehrerer Variablen des gleichen Typs unter einem Namen
- im Speicher direkt hintereinander abgelegt
- Definition: Typname Arrayname  $[Gr\ddot{o}$ ße]; Beispiel: int ar [5];
- Zugriff auf das *i*-te Array-Element:  $Arrayname[i]$
- Indizierung beginnt bei 0

```
for (i = 0; i < 5; i++)ar[i] = i + 1:
\rightarrow ar[0] = 1, ar[1] = 2, ar[2] = 3, ar[3] = 4, ar[4] = 5
```
## Arrays und Pointer

• Name des Arrays ist konstanter Zeiger auf das erste Array-Element

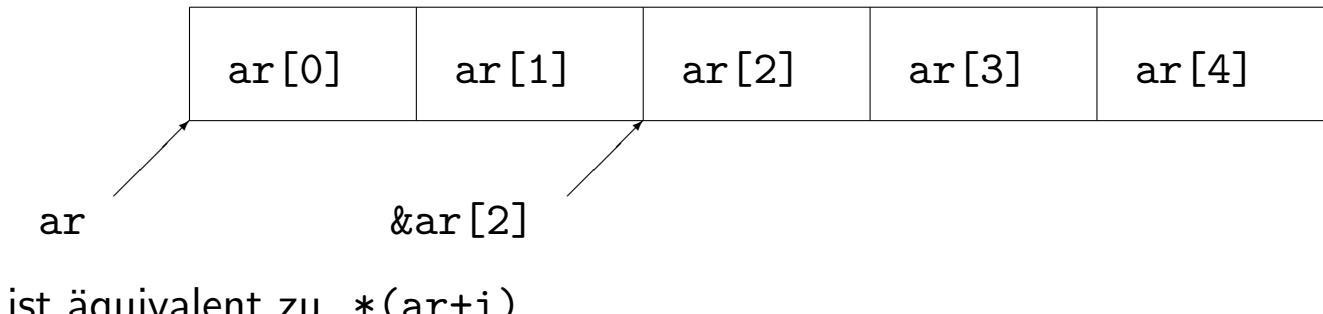

• 
$$
ar[i]
$$
 ist äquivalent zu  $*(ar+i)$ 

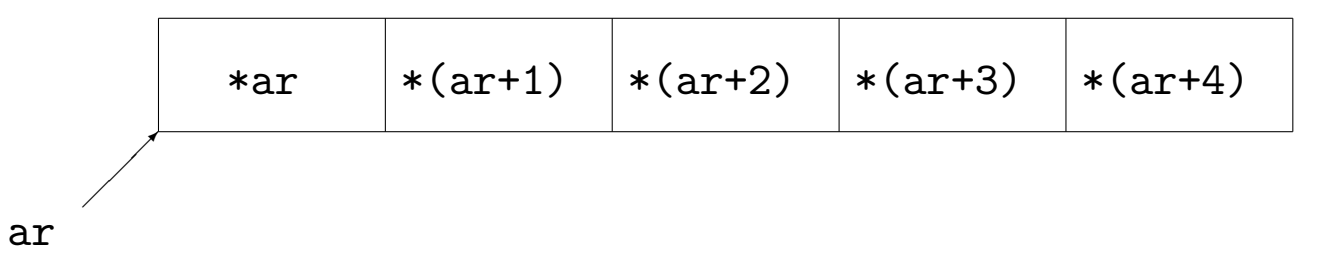

• Sei ptr ein Pointer. Dann ist \*(ptr + i) äquivalent zu ptr[i].

#### Mehrdimensionale Arrays

- Verwendung mehrfacher eckiger Klammern
- Elemente sind selbst Arrays (eine Dimension niedriger)
- Beispiel: int ar [3][4];

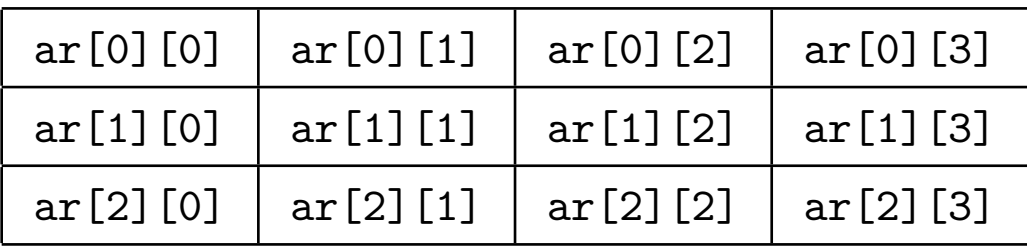

#### Initialisierungslisten

- Elemente in geschweiften Klammern, durch Komma getrennt
- nur direkt bei der Definition

 $\rightsquigarrow$  int ar [4] = {1, 2, 3, 4};

• Größe in eckigen Klammern darf fehlen (offenes Array)

int ar  $[] = \{1, 2, 3, 4\};$ 

• fehlende Elemente werden mit 0 aufgefüllt:

int ar  $[4] = \{1, 2\}$ ;  $\rightsquigarrow$  ar $[0]=1$ ; ar $[1]=2$ ; ar $[2]=0$ ; ar $[3]=0$ ;

• mehrdimensional: Initialisierungsliste von Initialisierungslisten

## Zeichenketten (Strings)

- sind char-Arrays mit Nullzeichen '\0' als Markierung des Stringendes
- Viele String-Funktionen benötigen das Nullzeichen.  $\rightsquigarrow$  bei Definition des Arrays einplanen!

char vorname  $[6] = \{ 'N', 'a', 'd', 'j', 'a', ' \ 0' \};$ 

• Initialisierung mit konstanter Zeichenkette:

char vorname  $[6] = "Nadia";$ 

 $\rightsquigarrow$  automatisches Anfügen des Nullzeichens

• konstante Zeichenketten sind ein Ausdruck: Rückgabewert ist Pointer auf das erste Zeichen

# Übergabe und Ausgabe von Arrays und Zeichenketten

- Übergabe eindimensionaler Arrays an Funktionen: formaler Parameter als
	- offenes Array oder
	- Pointer auf den Komponententyp
- Anwendung bei Übergabe von Zeichenketten (char-Array)
- Ausgabe von Zeichenketten mit printf():
	- printf() erhält Pointer auf erstes Zeichen  $\rightsquigarrow$  Ausgabe aller Zeichen bis Pointer auf '\0' zeigt
- Übergabe einer Stringvariable (Pointer auf char-Array) an printf(): Formatelement %s
- Beispiel: char \* pointer = "hello"; printf("\n%s", pointer);
- char-Array:
	- gespeicherter String kann verändert werden
	- $-$  Array-Name ist  $konstanter$  Pointer auf das erste Zeichen
- Stringvariable vom Typ char  $*$  auf konstante Zeichenkette:
	- $-$  Compiler speichert  $konstante$  Zeichenkette selbstständig
	- Zeichenkette kann nicht verändert werden
	- Pointer kann neue Adresse zugewiesen bekommen

### Standardfunktionen zur Stringverarbeitung

- in Header-Datei <string.h> definiert
- char  $*$  strcpy (char  $*$  dest, const char  $*$  src); Kopieren char \* strcat (char \* dest, const char \* src); Anhängen int strcmp (const char  $*$  s1, const char  $*$  s2); Vergleichen size\_t strlen (const char \* s); Länge
- Arbeiten bis zum Nullzeichen '\0'
- size\_t vordefinierter Datentyp als Rückgabetyp des sizeof-Operator (ist meist unsigned int oder unsigned long)
- const char \*  $Name \rightsquigarrow$  Array-Elemente konstant char  $*$  const  $Name \rightsquigarrow$  Pointer konstant
- mem-Funktionen (memcpy(), memcmp() usw.)
	- arbeiten mit Paramentern vom Typ void \* statt char \*
	- byteweise Bearbeitung beliebiger Speicherobjekte
	- erwarten kein Nullzeichen; Anzahl der Bytes als weiterer Parameter

Beispiel:

void  $*$  memcpy (void  $*$  dest, void  $*$  src, size\_t n);

### Standardfunktionen zur Ein- und Ausgabe

- definiert in <stdio.h>
- int printf (const char \* format, ...);
- int puts (const char \* s);
	- schreibt übergebenen String s nach stdout
	- kopiert das Nullzeichen nicht mit
- char \* gets (char \* s);
	- liest von stdin (zeilengepuffert) in char-Array s
	- hängt das Nullzeichen an
	- übergibt Pointer s
- int scanf (const char \* format, ...);
	- Argumente nach dem Formatstring sind Adressen von Variablen,
	- Speichern der Werte aus stdin auf diesen Adressen
	- Anzahl und Typen der Formatelemente mussen zu den adressierten Variablen ¨ passen (sonst unbestimmtes Verhalten)

```
• Beispiel:
```

```
int zahl;
printf ("\nEingabe: ");
scanf("%d", &zahl);
printf ("\nDer Wert %d wurde eingelesen.\n", zahl);
```
- andere Zeichen als Formatelemente im Formatstring (auch  $\lambda$ n'):
	- scanf() liest diese Zeichen und verwirft sie
	- liest scanf() ein anderes Zeichen, wird es in stdin zurückgestellt

```
float t;
printf("Temperatur im Format xx C: ");
scanf("%f C", &t);
t = (9. * t) / 5. + 32.;
printf("\nTemperatur in Fahrenheit: %f F", t);
```
 $\rightsquigarrow$  Kein Newline-Zeichen '\n' im Formatstring von scanf()!

## Parameterübergabe beim Programmaufruf

- cp src file dest file
- zwei Varianten der main-Funktion:
	- int main() parameterlos
	- int main(int argc, char \* argv[]) zwei Parameter
- argc (argument counter): Anzahl der Argumente
- argv (argument vector): Vektor (Array) der Argumente Argumente sind Strings  $\rightarrow$  Array von char-Arrays  $\rightsquigarrow$  Array von Pointern auf char
- erstes Element von argv (argv[0]): Programmname

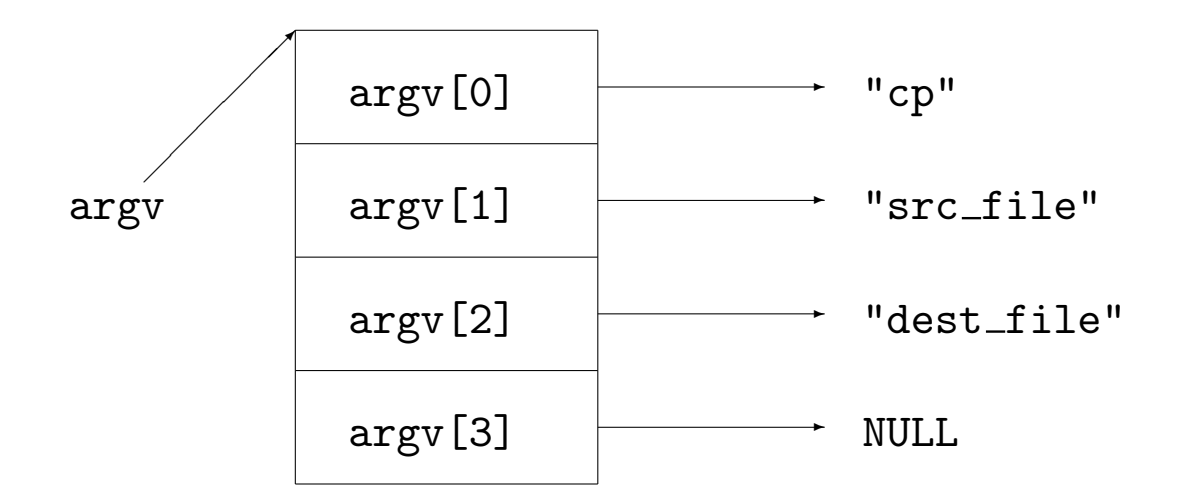

- Übergabe von Zahlen: Typumwandlung String  $\longrightarrow$  Zahltyp erforderlich
- Standardfunktionen in <stdlib.h> double atof(const char \* nptr); ascii to float int atoi(const char \* nptr); ascii to int int atol(const char \* nptr); ascii to long